Якубов Чингиз  $\Phi$ еване Чингиз Феване Чингиз Феване Чингиз Феване Чингиз Феване Чингиз Феване Чингиз Феване Чингиз Феване Чингиз Феване Чингиз Феване Чингиз Феване Чингиз Феване Чингиз Феване Чингиз Феване Чингиз Феване Чингиз Феване Ч

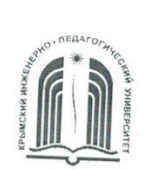

МИНИСТЕРСТВО ОБРАЗОВАНИЯ, НАУКИ И МОЛОДЕЖИ РЕСПУБЛИКИ КРЫМ

Государственное бюджетное образовательное учреждение высшего образования Республики Крым «Крымский инженерно-педагогический университет имени Февзи Якубова» (ГБОУВО РК КИПУ имени Февзи Якубова)

# Кафедра менеджмента и государственного управления

СОГЛАСОВАНО уководитель ОПОП Э.Б. Адельсеитова  $\frac{46}{5}$  03 2022 r.

УТВЕРЖДАЮ аведующий кафедрой Пото М.Н. Стефаненко  $\frac{\alpha}{6}$  03 2022 r.

# РАБОЧАЯ ПРОГРАММА ПРАКТИКИ

# Б2.В.02(П) «Производственная практика (по получению профессиональных умений и опыта профессиональной деятельности (организация и управление персоналом))»

направление подготовки 38.03.02 Менеджмент профиль подготовки «Логистика и управление цепями поставок»

факультет экономики, менеджмента и информационных технологий

Симферополь, 2022

Рабочая программа практики Б2.В.02(П) «Производственная практика ( по получению профессиональных умений и опыта профессиональной деятельности (организация и управление персоналом))» для бакалавров направления подготовки 38.03.02 Менеджмент. Профиль «Логистика и управление цепями поставок» составлена на основании ФГОС ВО, утвержденного приказом Министерства науки и высшего образования Российской Федерации от

Составитель рабочей программы

Э.Б. Адельсеитова, доц.

Рабочая программа практики рассмотрена и одобрена на заседании кафедры менеджмента и государственного управления OT 44.03 20  $2\lambda$  г., протокол № 8

M.H. Стефаненко Заведующий кафедрой

Рабочая программа практики рассмотрена и одобрена на заседании УМК факультета экономики, менеджмента и информационных технологий or 16.03  $20$   $22$  г., протокол № 8

Председатель УМК

 $\overline{\mathscr{L}}$   $\overline{\mathscr{L}}$   $\overline{\mathscr{K}}$ .M. Османов

**Цели дисциплины (модуля):** закрепление теоретических знаний , полученных при изучении базовых дисциплин, получение практических навыков в решении задач профессиональной деятельности.

### **Задачи дисциплины (модуля):**

– изучение структуры предприятия , организации и технологии производства , основных функций производственных, экономических и управленческих подразделений изучение и анализ рыночных условий функционирования организации – изучение и анализ планирования производства и сбыта продукции;

– изучение материально-технического и кадрового обеспечения предприятия; –анализ информационного обеспечения управления предприятием; – выработка вариантов , оценка и принятие управленческих решенийпо совершенствованию управления производством и персоналом.

# **2. ВИД, СПОСОБЫ И ФОРМЫ ПРОВЕДЕНИЯ ПРАКТИКИ**

Вид практики: производственная.

Тип практики: практика по получению профессиональных уменийи опыта профессиональной деятельности (организация и управление персоналом).

Способы проведения практики – стационарная, выездная. Стационарная практика проводится на кафедрах структурного подразделения ГБОУ ВО РК КИПУ имени Февзи Якубова.

Форма проведения практики – дискретная.

В рамках практики студент является непосредственным участником в управленческом процессе профильного учреждения или организации, с которым у университета существуют договорные отношения. В ходе практики обучающиеся выполняют индивидуальные задания на рабочем месте в профильной организации, сбор, обработка и систематизация информации.

Практика проходит на предприятиях отраслей народного хозяйства различных организационно-правовых форм (строительство, предприятия сферы гостеприимства, предприятия городского хозяйства); а также на различных объектах инфраструктуры; в научноисследовательскихи образовательных учреждениях; органах государственной власти и местного самоуправления.

На основании теоретического материала и собранных данных осуществляются анализ проблемы, выявление ее причин и намечаются возможные пути их устранения. На основе анализа составляется схема решения данной проблемы, разрабатываются рекомендации и методы решения проблемы, которые также подробно излагаются в отчете.

При реализации в университете *дистанционной формы* обучения, прохождение практики обучающимися возможно в формате удаленной работы. При этом, базой прохождения практики может быть, как структурное подразделение университета, так и организации различных форм собственности.

Процесс прохождения практики в дистанционном формате предполагает взаимодействие между обучающимся и руководителями практики от университета и предприятия (организации), посредством телекоммуникационных каналов связи, а также образовательной платформы для дистанционного обучения, применяемой в университете. Вся документация предоставляется в электронном виде руководителю практики от университета. Обучающийся выполняет все задания, предусмотренные программой практики, и готовит отчет на материалах предприятиябазы практики, но без непосредственного ее посещения. Материалами для исследования могут выступать электронные базы данных закрепленных предприятий и данные Интернет-ресурсов. Отчет о прохождении практики предоставляется руководителю на проверку в электронном виде. Защита отчета проводится в режиме видеоконференцсвязи.

# **ПЕРЕЧЕНЬ ПЛАНИРУЕМЫХ РЕЗУЛЬТАТОВ ОБУЧЕНИЯ ПРИ ПРОХОЖДЕНИИ ПРАКТИКИ, СООТНЕСЕННЫХ С ПЛАНИРУЕМЫМИ РЕЗУЛЬТАТАМИ ОСВОЕНИЯ ОБРАЗОВАТЕЛЬНОЙ ПРОГРАММЫ**

В результате прохождения практики обучающийся должен демонстрировать следующие результаты образования, отраженные в таблице.

| $N_{\! \! \Omega}$ | Номер     | Содержание        | В результате прохождения практики обучающиеся должны: |                             |                              |
|--------------------|-----------|-------------------|-------------------------------------------------------|-----------------------------|------------------------------|
| $\Pi/\Pi$          | /индекс   | компетенции       | Знать                                                 | Уметь                       | Владеть                      |
|                    | компе-    | (или ее           |                                                       |                             |                              |
|                    | тенции    | часть)            |                                                       |                             |                              |
|                    | $\Pi K-1$ | Способен          | - основные теории и                                   | -управлять                  | – навыками                   |
| 1                  |           | организовыв       | подходы к осуществлению                               | организациями,              | управления                   |
|                    |           | ать<br>И          | организационных изменений                             | подразделениям              | организациями,               |
|                    |           | планировать       | $\Pi$ K-1.1                                           | и, группами                 | подразделениям               |
|                    |           | работу            |                                                       | (командами)                 | и, группами                  |
|                    |           | структурного      |                                                       | сотрудников,                | (командами)                  |
|                    |           | подразделен       |                                                       | проектами и                 | сотрудников,                 |
|                    |           | ИЯ                |                                                       | сетями ПК-1.1               | проектами и                  |
|                    |           |                   |                                                       |                             | сетями ПК-1.1                |
| 2.                 | $\Pi K-2$ | Способен          | - назначение, структуру и                             | - использовать              | – навыками                   |
|                    |           | управлять         | содержание основных                                   | методами                    | использования                |
|                    |           | штатным           | финансовых отчетов                                    | экономического              | количественные               |
|                    |           | персоналом        | организации принципы,                                 | И                           | и качественные               |
|                    |           | структурног       | способы и методы аудита                               | стратегического             | методы для                   |
|                    |           | $\mathbf 0$       | финансовой деятельности<br>$\Pi K-2.1$ ;              | анализа                     | проведения                   |
|                    |           | подразделен<br>ИЯ | - основные аспекты                                    | поведения                   | прикладных<br>исследований и |
|                    |           |                   | стратегического                                       | экономических<br>агентов и  | управления                   |
|                    |           |                   | менеджмента ПК-2.1                                    | рынков в                    | бизнес-                      |
|                    |           |                   |                                                       | глобальной                  | процессами,                  |
|                    |           |                   |                                                       | среде ПК-2.1                | готовить                     |
|                    |           |                   |                                                       |                             | аналитические                |
|                    |           |                   |                                                       |                             | материалы по                 |
|                    |           |                   |                                                       |                             | результатам их               |
|                    |           |                   |                                                       |                             | применения ПК-               |
|                    |           |                   |                                                       |                             | 2.1                          |
| 3.                 | $\Pi K-4$ | Способен          | - теоретические и                                     |                             | - методами                   |
|                    |           | анализирова       | практические подходы к                                | навыками                    | экономического               |
|                    |           | TЬ,               | определению источников и                              | <b>ИСПОЛЬЗОВАНИЯ</b>        | И                            |
|                    |           | обосновыват       | механизмов обеспечения                                | количественные              | стратегического              |
|                    |           | ь и               | конкурентного                                         | и качественные              | анализа                      |
|                    |           | осуществлят       | преимущества организации                              | <b>методы для</b>           | поведения                    |
|                    |           | ь выбор           | $\Pi$ K-4.1;                                          | проведения                  | экономических                |
|                    |           | управленчес       | - содержание и взаимосвязь                            | прикладных                  | агентов и рынков             |
|                    |           | кого              | основных элементов                                    | <mark>исследований и</mark> | в глобальной                 |
|                    |           | решения           | процесса стратегического                              | управления                  | среде ПК-4.1;                |
|                    |           |                   | управления ПК-4.2;                                    | бизнес-                     | - навыками                   |
|                    |           |                   | - основные принципы                                   | процессами,                 | использования                |
|                    |           |                   | системного и                                          | ГОТОВИТЬ                    | современных                  |
|                    |           |                   | информационного                                       | аналитические               | методов                      |
|                    |           |                   | обеспечения финансовой                                | материалы по                | управления                   |
|                    |           |                   | деятельности ПК-4.10                                  | результатам их              | корпоративными               |
|                    |           |                   |                                                       | применения ПК-              | финансами для                |
|                    |           |                   |                                                       | 4.1;                        | решения                      |
|                    |           |                   |                                                       | <mark>– навыками</mark>     | стратегических               |
|                    |           |                   |                                                       | использования               | задач ПК-4.2;                |
|                    |           |                   |                                                       | современных                 | – навыками                   |
|                    |           |                   |                                                       | методов<br>управления       | поэтапного<br>контроля       |
|                    |           |                   |                                                       |                             |                              |

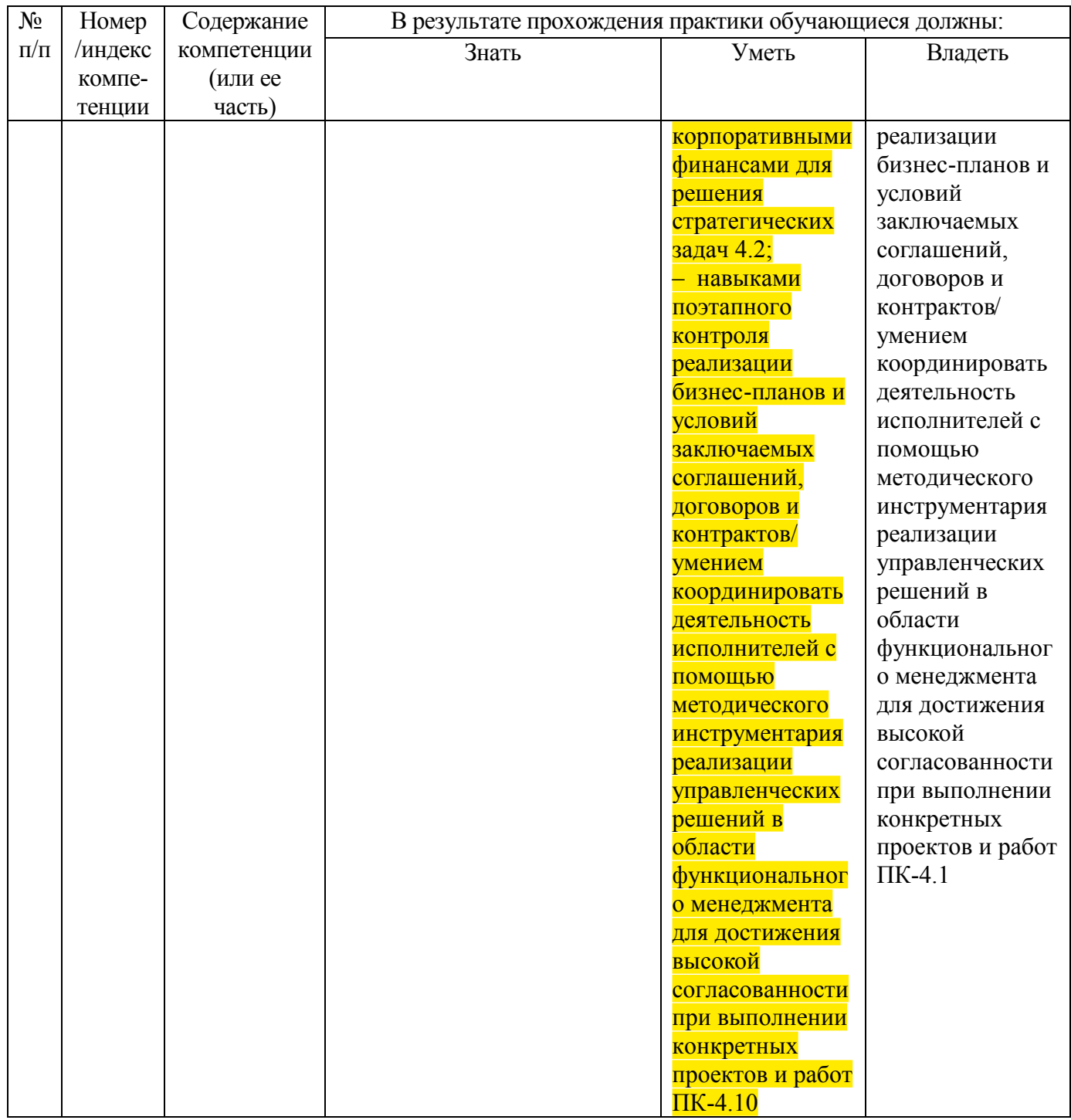

# МЕСТО ПРАКТИКИ В СТРУКТУРЕ ОБРАЗОВАТЕЛЬНОЙ ПРОГРАММЫ

Практика по получению профессиональных умений и опыта профессиональной деятельности опирается на следующие элементы ОПОП:

- Б1.Б.10 Организация и управление персоналом
- Б1.В.10 Управление ресурсами предприятия
- Б1.Б.24 Коммуникативный менеджмент и управление качеством
- Б1.В.ДВ.02.01 Документированное обеспечение управления
- Б1.Б.20 Основы научных исследований в менеджменте

# ОБЪЕМ ПРАКТИКИ В ЗАЧЕТНЫХ ЕДИНИЦАХ И ЕЕ ПРОДОЛЖИТЕЛЬНОСТИ В НЕДЕЛЯХ ЛИБО В АКАДЕМИЧЕСКИХ ЧАСАХ

Общая трудоемкость производственной практики (технологическая (проектнотехнологическая))составляет 6 з.е. (216 ч.)

# **СОДЕРЖАНИЕ ПРАКТИКИ**

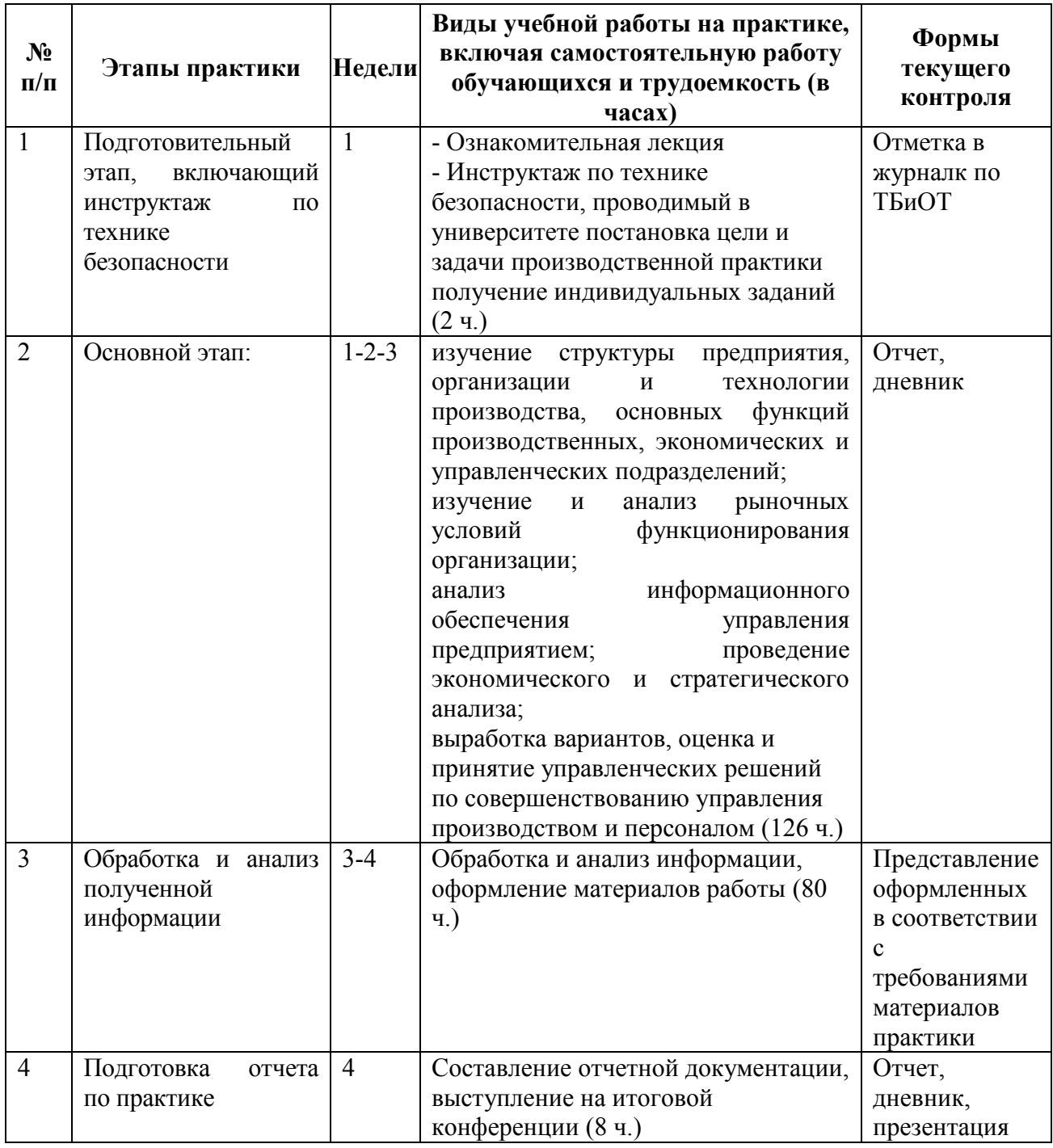

## **7. ФОРМЫ ОТЧЕТНОСТИ ПО ПРАКТИКЕ**

В ходе практики студенты ведут дневник с обязательной ежедневной записью о проделанной работе. По окончанию практики в дневнике руководитель практики от организации пишет отзыв о работе студента и заверяет его подписью и печатью.

На протяжении всего периода работы в организации студент должен в соответствии с заданием собирать и обрабатывать необходимый материал, а затем представить его в виде оформленного отчета по практике руководителю от университета.

По окончании практики студент должен защитить отчет. Основанием для допуска студента к защите отчета по практике являются полностью оформленный отчет и дневник по практике.

Рекомендации по оформлению титульного листа отражено в Приложении А. Требования к отчету о прохождении практики

1. Отчет о прохождении практики подписывается руководителем практики от места ее прохождения и заверяется печатью органа (организации, учреждения).

2. Отчет о прохождении практики составляется индивидуально каждым студентом и должен отражать проделанную им работу, полученные знания, приобретенные навыки и умения. В качестве приложений к нему по возможности должны быть представлены копии, образцы документов, которые составлял либо в составлении которых принимал участие студент во время прохождения практики.

3. Объем отчета зависит от объема выполненной во время прохождения практики работы. Оптимальным по объему считается отчет на 25-30 страницах машинописного текста (без приложений).

Текст работы следует печатать, соблюдая следующие размеры полей: сверху и снизу – по 2 см; слева – 3; справа – 1; абзацный отступ – 1,25. Текст работы печатается через 1,5 интервала с применением шрифта – Обычный, TimesNewRoman, размер шрифта – 14. Насыщенность букв и знаков должна быть ровной в пределах строки, страницы и всей работы. Абзацный отступ равен 5 печатным знакам (1,25 см). Каждая структурная часть Отчета начинается с новой страницы.

Отчет о прохождении практики состоит из введения, основной части, заключения и списка использованных источников и литературы.

Введение должно раскрыть основные вопросы и направления, которыми занимался студент на практике, отражать краткий обзор правовых и литературных источников, исходя из индивидуального задания.

Основная часть включает в себя аналитическую записку по содержательной части практики, в том числе, теоретические аспекты проблем, которые решаются в данном предприятии или организации и др. Целесообразно включать в отчет и элементы научных исследований.

В заключении приводятся общие выводы о деятельности предприятия или организации, а также даются практические рекомендации по совершенствованию правовых, организационных, экономических, социальных аспектов его деятельности.

В списке использованных источников приводится используемые в отчете нормативные правовые источники, научная литература и материалы практики.

Перечень информационных технологий, используемых при осуществлении образовательного процесса по дисциплине (модулю) (включая перечень программного обеспечения и информационных справочных систем (при необходимости))

При прохождении практики используются такие технологии как:

-лекции руководителя практики в вузе и ознакомительная беседа с руководителем практики от организации;

-специальные методики научных и практических исследований в публичной сфере;

-технологии поиска и использование информации в сети Интернет.

А также используются мультимедийные аудитории и комплексы презентаций (слайды, схемы, таблицы, диаграммы) для проведения организационного собрания (конференции) по разъяснению целей, задач, содержания и порядка прохождения практики и инструктажа по технике безопасности.

При подготовке отчета по прохождению практики студентам рекомендуется использовать справочно-правовую систему Консультант плюс, а также информационно-образовательные ресурсы ГБОУВО РК КИПУ имени Февзи Якубова.

# **8. ФОНДЫ ОЦЕНОЧНЫХ СРЕДСТВ ДЛЯ ПРОВЕДЕНИЯ ПРОМЕЖУТОЧНОЙ АТТЕСТАЦИИ ОБУЧАЮЩИХСЯ ПО ПРАКТИКЕ**

**Перечень компетенций с указанием этапов их формирования в процессе освоения образовательной программы**

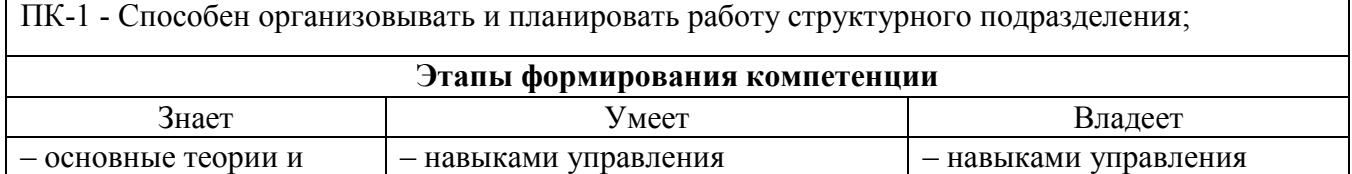

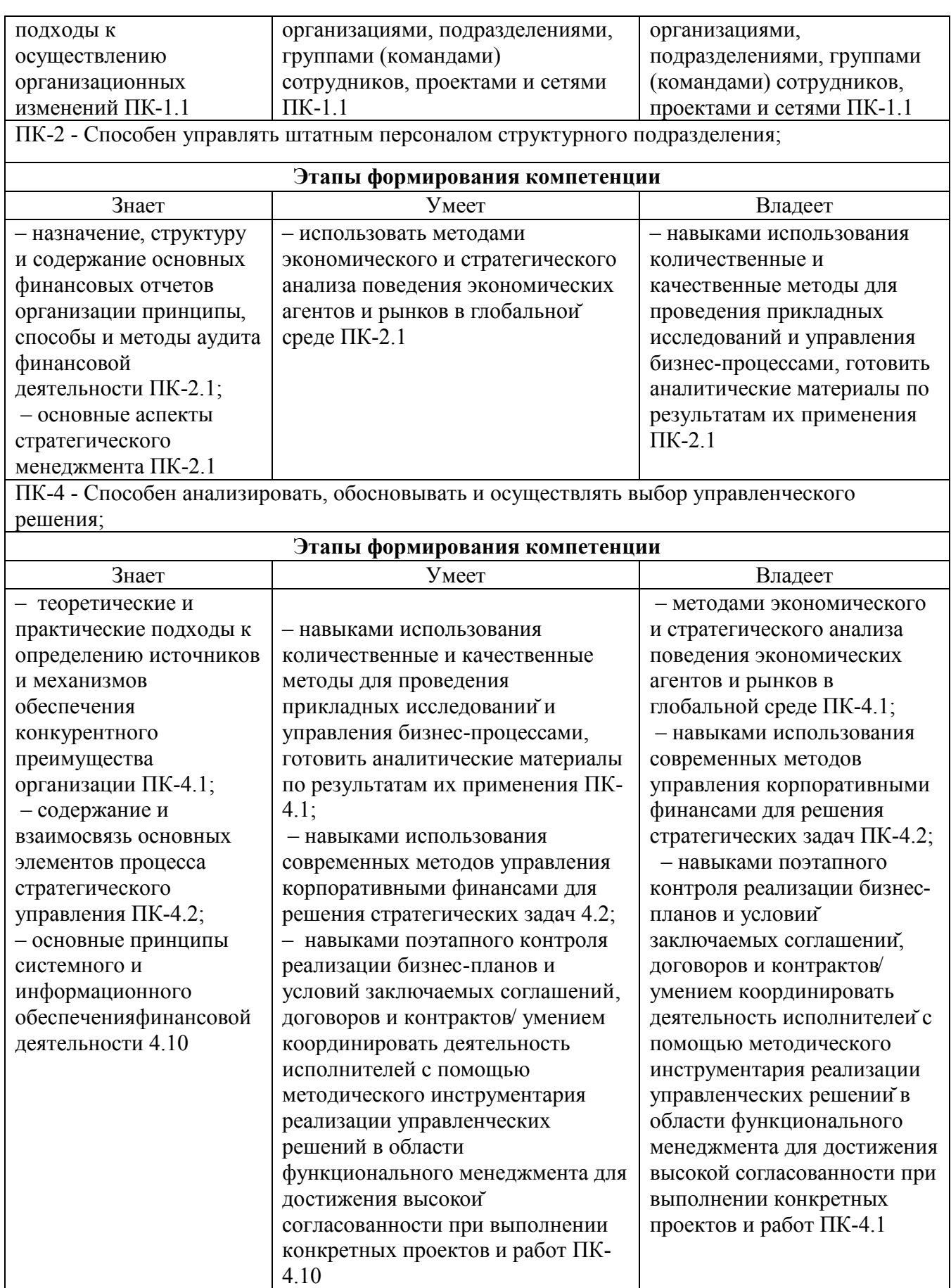

# **Описание показателей и критериев оценивания компетенций на различных этапах их формирования, описание шкал оценивания**

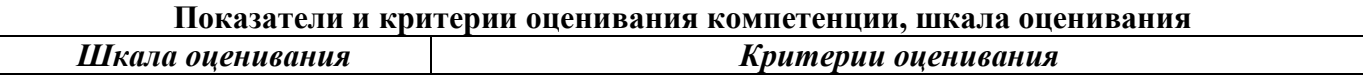

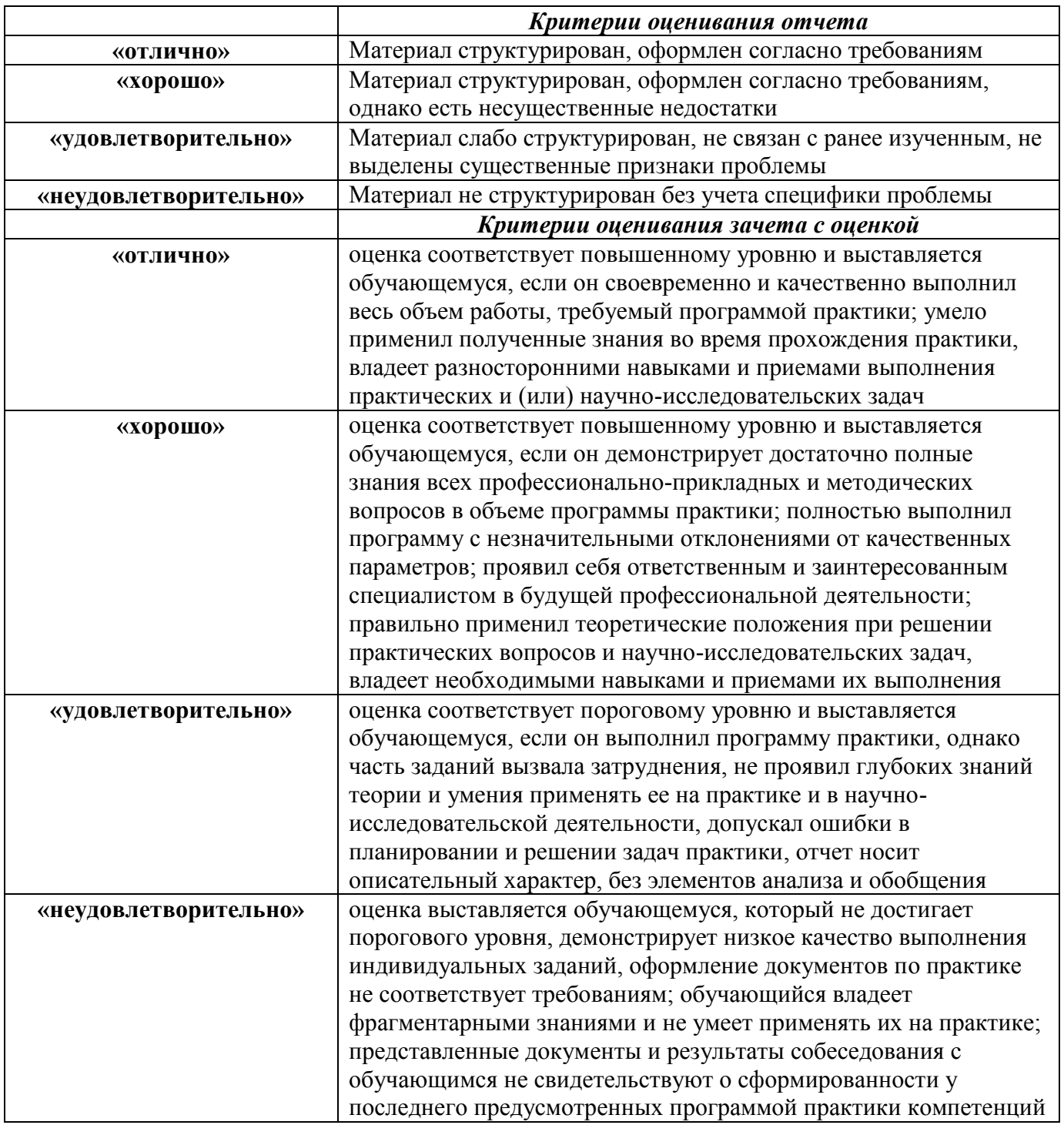

# **9. ПЕРЕЧЕНЬ УЧЕБНОЙ ЛИТЕРАТУРЫ И РЕСУРСОВ СЕТИ «ИНТЕРНЕТ», НЕОБХОДИМЫХ ДЛЯ ПРОВЕДЕНИЯ ПРАКТИКИ**

# **Основная литература.**

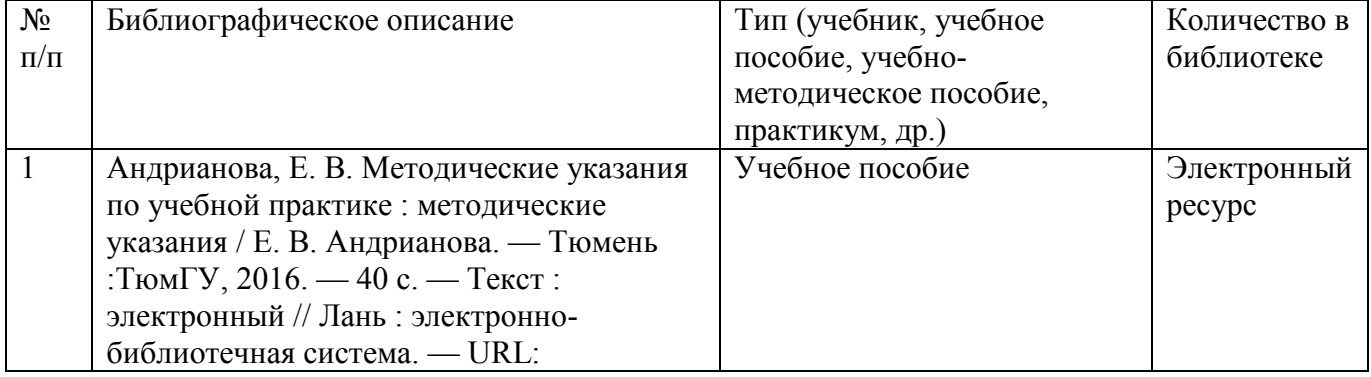

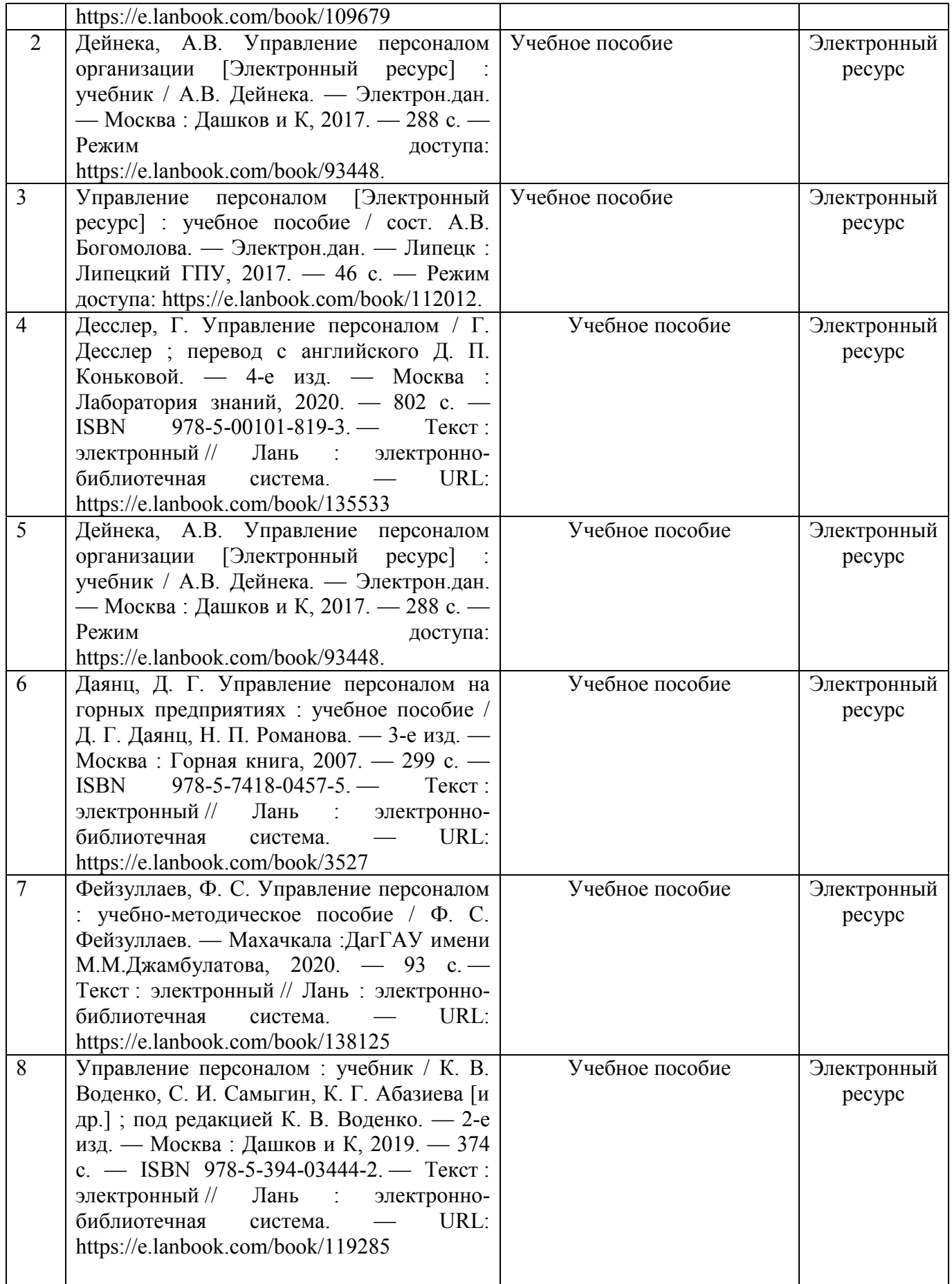

# **Дополнительная литература**

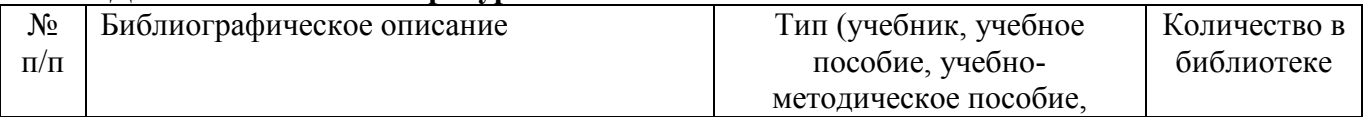

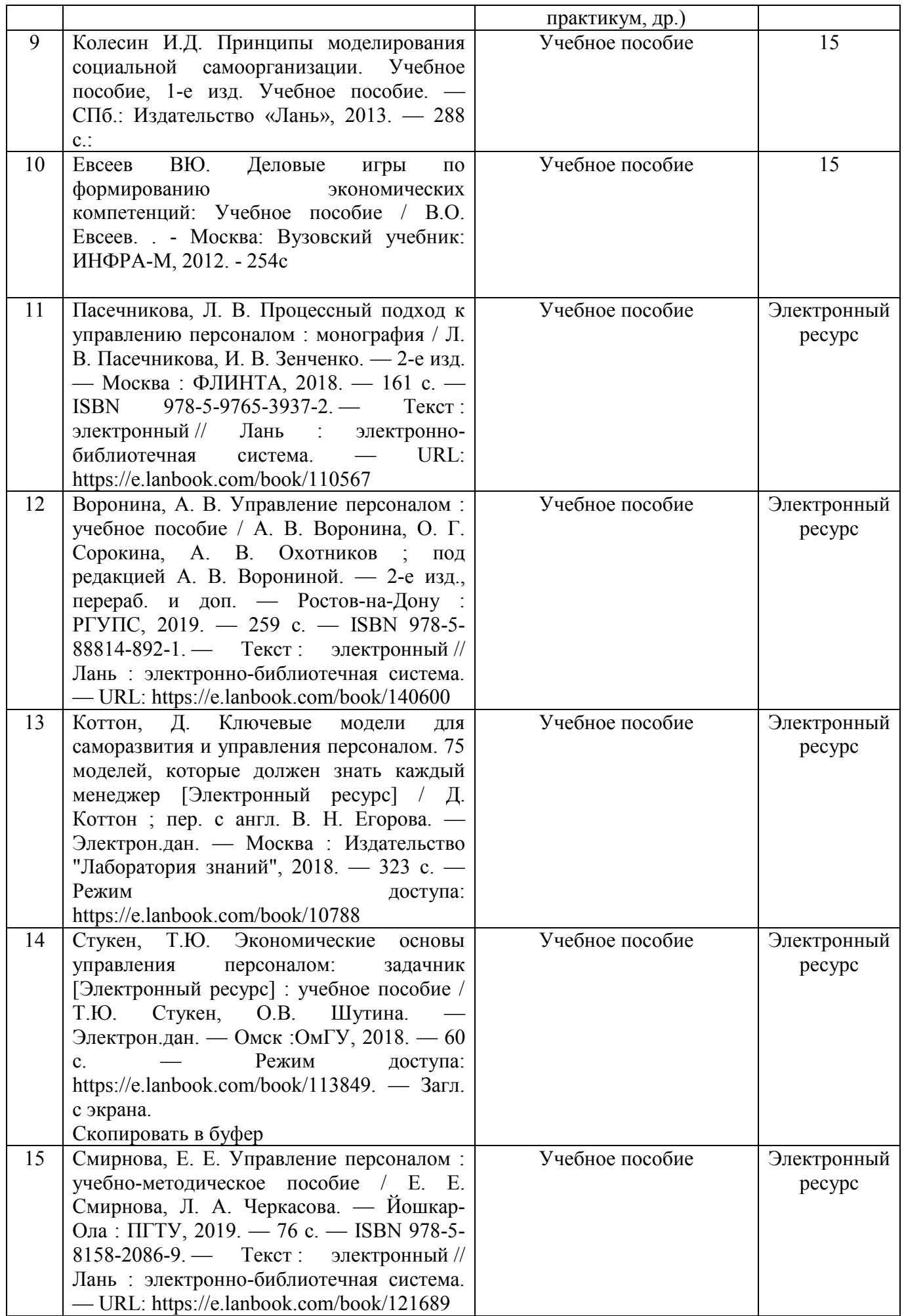

# **10. ПЕРЕЧЕНЬ ИНФОРМАЦИОННЫХ ТЕХНОЛОГИЙ, ИСПОЛЬЗУЕМЫХ ПРИ ПРОВЕДЕНИИ ПРАКТИКИ, ВКЛЮЧАЯ ПЕРЕЧЕНЬ ПРОГРАММНОГО ОБЕСПЕЧЕНИЯ И ИНФОРМАЦИОННЫХ СПРАВОЧНЫХ СИСТЕМ**

1.OpenOfficeСсылка: http://www.openoffice.org/ru/

2.Mozilla Firefox Ссылка: https://www.mozilla.org/ru/firefox/new/

3.Libre Office Ссылка: https://ru.libreoffice.org/

4.Do PDF Ссылка: http://www.dopdf.com/ru/

5.7-zip Ссылка: https://www.7-zip.org/

6.Free Commander Ссылка: https://freecommander.com/ru

7.be Reader Ссылка: https://acrobat.adobe.com/ru/ru/acrobat/pdf-reader.htmlпопо

8.Gimp (графический редактор) Ссылка: https://www.gimp.org/

9.ImageMagick (графический редактор) Ссылка: https://imagemagick.org/script/index.php

10. VirtualBoxСсылка: https://www.virtualbox.org/

11. Adobe Reader Ссылка: https://acrobat.adobe.com/ru/ru/acrobat/pdf-reader.html

12. Операционная система Windows 8.1 Лицензионная версия по договору №471\1 от 11.12.2014 г.

13. Электронно-библиотечная система Библиокомплектатор

14. Национальна электронная библиотека - федеральное государственное бюджетное учреждение «Российская государственная библиотека» (ФГБУ «РГБ»)

15. Редакция Базы данных «ПОЛПРЕД Справочники»

16. Электронно-библиотечная система «ЛАНЬ»

# **11. МАТЕРИАЛЬНО-ТЕХНИЧЕСКАЯ БАЗА, НЕОБХОДИМАЯ ДЛЯ ПРОВЕДЕНИЯ ПРАКТИКИ**

Дляпрохожденияпрактикинеобходимырабочиеместа,оборудованныекомпьютеромсвыходо мв Интернет, сканер,копировально-множительная техникаидр. В распоряжении студентов имеются научные библиотеки, музеи, монументы, расположенныевКИПУ имени Февзи Якубова.

# **МЕТОДИЧЕСКИЕ УКАЗАНИЯ ПО НАПИСАНИЮ И ОФОРМЛЕНИЮ ОТЧЕТА ПО ПРАКТИКАМ**

## **Общие положения**

Оформление отчета должно осуществляться в строгом соответствии со стандартом и выполняется в печатном виде с использованием текстовых редакторов. При этом должны быть соблюдены следующие требования:

а) пояснительная записка печатается на одной стороне листа белой бумаги формата А4;

б) поля:

- 1) правое  $-10$  мм;
- 2) левое 30 мм;
- 3) верхнее  $-20$  мм;
- 4) нижнее  $-20$  мм;

```
в) размер букв:
```

```
1) основной текст: кегль – 14;
```
- 2) для *приложений* допускается: кегль 12;
- г) цвет шрифта черный;
- д) интервал между строками 1.5;

е) применение различных шрифтов разной гарнитуры разрешается для акцентирования внимания на определенных терминах и определениях;

ж) опечатки, описки и графические неточности допускается исправлять подчисткой или закрашиванием белой краской с нанесением на том же месте исправленного текста (графики) черной пастой рукописным способом.

з) автоперенос обязателен (Сервис, Язык, Расстановка переносов, Автоматическая расстановка переносов).

Наименования структурных элементов «Содержание», «Список использованных источников» и «Приложения» являются заголовками соответствующих элементов Пояснительной записки и записываются посередине страницы (строки), строчными буквами, начиная с прописной буквы без точки в конце, не подчеркивая.

### **Рубрикация**

Основная часть Пояснительной записки делится на разделы, подразделы, пункты и подпункты.

Разделы, подразделы, пункты и подпункты следует нумеровать арабскими цифрами и записывать с абзацного отступа, величина которого равна 7 пробелам (Формат, Абзац, Первая строка:Отступ – 0.95см).

Разделы должны иметь порядковую нумерацию в пределах всего текста, за исключением приложений. Номер подраздела включает номер раздела и порядковый номер подраздела, разделенные точкой.

После номеров раздела, подраздела, пункта и подпункта перед их заголовками или текстом точку не ставят.

#### **Заголовки**

Заголовки имеют только разделы и подразделы. Пункты и подпункты заголовков не имеют. Заголовки должны четко и кратко отражать содержание разделов, подразделов.

Печать заголовков разделов и подразделов – с абзацного отступа (7 пробелов), строчными буквами, начиная с прописной, без точки в конце.

Запрещаются в заголовках:

а) перенос слов;

б) сокращения слов;

в) применение аббревиатур.

Заголовок из двух предложений разделяют точкой.

Если заголовок состоит из двух и более строк, вторую и последующие строки начинают под заглавной буквой первой строки заголовка. Заголовки разделов и подразделов следует выделять полужирным шрифтом.

Расстояние между заголовком раздела и предшествующим текстом формируется 2 нажатиями клавиши «Enter», между заголовком раздела и последующим текстом – 1 нажатием клавиши «Enter».

Если заголовок размещается в нижней части страницы, то после него должно быть не менее трех строк текста. В противном случае, заголовок и текст переносятся на следующую страницу.

## **Перечисления**

Перед перечислением ставится двоеточие.

Каждое перечисление записывается с абзацного отступа (7 пробелов) со строчной буквы.

Перед каждым перечислением следует ставить дефис или строчную букву русского алфавита, после которой ставится скобка.

## **Пример:**

**Ууууууууууууу:**

- **а) хххххххххх;**
- **б) ххххххххххх;**
- **в) хххххххххххх.**

**Уууууууууууу:**

- **ххххххххххх;**
- **хххххххххх;**
- **хххххххххх.**

Для второго уровня перечислений необходимо использовать арабские цифры, после которых ставится скобка, а печать начинается со второго абзацного отступа (14 пробелов).

#### **Пример:**

## **Wwwwwwwwww:**

- а) **хххххххххххх;**
- б) **хххххххххххх:**
- 1) **хххххххххххх;**
- 2) **хххххххххххх.**
- в) **ххххххххххххх.**

Если текст перечисления содержит две и более строк, то вторая и последующие строки начинаются без абзацного отступа соответствующего уровня.

#### **Пример:**

#### **Wwwwwwwwww:**

**а) ххххххххххххххххххххххххххххххххххххххххххххххххххххххххххххххххххххххххххх хххххххххххххххххххххххххххххххх;**

#### **б) хххххххххххх:**

**1) хххххххххххххххххххххххххххххххххххххххххххххххххххххххххххххххххххх ххххххххххххххххххххххххх;**

#### **2) хххххххххххх.**

#### **Нумерация страниц**

Страницы Пояснительной записки следует нумеровать арабскими цифрами, соблюдая сквозную нумерацию по всему тексту, включая Приложения.

Номер страницы проставляют в центре нижней части листа без точки.

Титульный лист включают в общую нумерацию страниц. Номер на титульном листе не ставится.

Каждый структурный элемент Пояснительной записки (Введение, Заключение, Список использованных источников, Приложения, а также разделы основной части) следует начинать с нового листа (страницы).

#### **Иллюстрации**

Иллюстрации (чертежи, графики, схемы, компьютерные распечатки, диаграммы) располагают непосредственно после текста, в котором они упоминаются впервые, или на следующей странице. Иллюстрации могут быть в компьютерном исполнении, в том числе и цветные. На все иллюстрации должны быть даны ссылки в тексте.

Иллюстрации (вне приложений) нумеруют арабскими цифрами сквозной нумерации.

Порядковый номер рисунка и его название проставляются под рисунком посередине строки с указанием слова «Рисунок», номера и наименования рисунка (например, Рисунок 1).

Иллюстрации каждого приложения обозначают отдельной нумерацией арабскими цифрами с добавлением перед цифрой обозначения приложения, например, «Рисунок А.3».

Ссылка на иллюстрации – «в соответствии с рисунком 1».

### **Таблицы**

Название таблицы должно отражать ее содержание, быть точным и кратким. Название таблицы следует помещать над таблицей слева, с абзацного отступа в одну строку с ее номером через тире, например, «Таблица 1 – Финансовые показатели деятельности предприятия». Вторая строка названия таблицы начинается под заглавной буквой первой строки.

Расположение таблицы – непосредственно после текста, в котором она упоминается впервые, или на следующей странице.

Ссылка на таблицу в тексте – слово «таблица» с указанием ее номера, например, «…показано в таблице 2».

Нумерация таблиц в основном тексте – арабскими цифрами сквозной нумерации. Нумерация таблиц в Приложении - отдельная нумерация в каждом приложении арабскими цифрами с добавлением перед цифрой буквенного обозначения приложения, например, «Таблица В.1».

Перенос таблиц. Слово «Таблица» и ее номер указывают один раз слева над первой частью таблицы, над другими частями с абзацного отступа следует писать «Продолжение таблицы» и указать ее номер, например, «Продолжение таблицы 1».

Заголовки граф и строк таблицы следует писать с прописной буквы в единственном числе, а подзаголовки граф – со строчной буквы, если они составляют одно предложение с заголовком, или с прописной буквы, если они имеют самостоятельное значение. В конце заголовков и подзаголовков таблиц точки не ставят.

Таблицы слева, справа и снизу, как правило, ограничивают линиями. Допускается применять размер шрифта в таблице меньший, чем в тексте. Горизонтальные и вертикальные линии, разграничивающие строки таблицы, допускается не проводить, если их отсутствие не затрудняет пользование таблицей.

#### **Список использованных источников**

Библиографическое описание использованных источников следует выполнять в соответствии с ГОСТ 7.1-2003, с указанием только обязательных элементов.

Сведения об источниках в Списке использованных источников следует располагать в порядке появления ссылок на источники в тексте Пояснительной записки, нумеровать арабскими цифрами без точки и печатать с абзацного отступа.

Ссылки на использованные источники следует приводить в тексте Пояснительной записке в квадратных скобках, например: «в соответствии с [7, с.99]».

Примеры библиографического описания. ГОСТ 7.1-2003:

**Книги:**

*а) один автор:*

Герасимова В.Д. Анализ и диагностика производственной деятельности предприятий(теория, методика, ситуации, задания): Учеб. пособие для вузов/ В.Д.Герасимова.- 4-е изд., перераб. и доп..- М.: КНОРУС, 2008.-256с.

*б) коллектив авторов:*

Любушин Н.П. Экономический анализ. Контрольно-тестирующий комплекс: Учеб.пособие для вузов / Н.П.Любушин, Н.Э.Бабичева.- М.: ЮНИТИ-ДАНА, 2007.- 159с.

Примеры библиографического описания электронных ресурсов. ГОСТ 7.82-2001:

### **Ресурсы локального доступа:**

*а) под автором:*

Цветков В.Я. Компьютерная графика: рабочая программа [Электронный ресурс]: для студентов заочн. формы обуч. / В.Я. Цветков.-Электрон. дан. и прогр. - М.: МИИГАиК, 1999. - 1 дискета.

#### *б) под заглавием:*

Internet шаг за шагом [Электронный ресурс]: [интерактив. учебник]. - Электрон. дан. и прогр.-СПб.:ПитерКом, 2003. - 1 электрон. опт. диск (CD-ROM). - Загл. с экрана.

*в) ресурсы удаленного доступа:*

1) Исследовано в России [Электронный ресурс]: многопредметный науч. журн. / МФТИ. - Электрон. журн. -Долгопрудный: МФТИ,2004.- Режим доступа к журн.:http://zhurnal.mipt.rssi.ru. - Загл. с экрана. - № гос. регистрации 033336001.

2) Электронный каталог ГПНТБ России [Электронный ресурс]: база данных. - Электрон.дан.(5 файлов, 178 тыс. записей). - М., [1999]. - Режим доступа: [http://www.gpntb.ru/win/search/help/el-cat.html.](http://www.gpntb.ru/win/search/help/el-cat.html) - Загл. с экрана.

#### **Приложения**

Приложение оформляют как продолжение Пояснительной записки на последующих ее листах или в виде самостоятельного документа.

В тексте Пояснительной записки на все приложения должны быть даны ссылки, например, «…приведены в Приложении А». Приложения обозначают и располагают в порядке ссылок на них в тексте.

Каждое приложение следует начинать с новой страницы с указанием сверху посередине страницы слова «Приложение», его обозначения и вида. Приложения могут быть трех видов: обязательное, рекомендуемое или справочное. Вид приложения указывают под словом «Приложение» в круглых скобках. Приложение должно иметь заголовок, который записывают симметрично относительно текста с прописной буквы отдельной строкой.

Приложения обозначают заглавными буквами русского алфавита, начиная с А, за исключением букв Е, Ё, З, Й, О, Ч, Ь, Ы, Ъ. После слова «Приложение» следует буква,

обозначающая его последовательность. Если в документе одно приложение, оно обозначается «Приложение А».

Текст каждого приложения, при необходимости, может быть разделен на разделы, подразделы, пункты, подпункты, которые нумеруют в пределах каждого приложения. Перед номером раздела, подраздела, пункта и подпункта ставится обозначение этого приложения, например, «А.3», «А.3.1», «А.3.1.1», «А.3.1.1.1».

Приложения должны иметь общую с остальной частью Пояснительной записки сквозную нумерацию страниц.

В результате производственной практики студент должен:

знать:

- ознакомиться со структурой, основными подразделениями организации;

- познакомится с персоналом организации:

- ассистировать в выполнении основных видов работ по управлению персоналом: набор и высвобождение персонала, решение проблемных ситуаций при этом;

- изучить и самостоятельно оформлять кадровую документацию.

- провести подбор и обобщение собранного материала для выполнения заданий практики. уметь и владеть:

- работы в команде;

- сбора и анализа материалов, в том числе с применением современных информационных технологий;

- получения обратной связи и обработки полученных результатов профессионального развития персонала;

- выявления социально значимых задач организации по управлению персоналом;

- подготовки и презентации отчетов.

#### Методические указания для обучающихся по производственной практики (модуля)

Студент может в достаточном объеме усвоить и успешно реализовать конкретные знания, умения, навыки и компетенции в своей практической деятельности при выполнении следующих условий:

систематическая работа на практике под руководством куратора на  $\iota$ предприятии и самостоятельная работа по закреплению полученных знаний и навыков;

2) добросовестное выполнение заданий на практике;

3) выяснение и уточнение отдельных предпосылок, умозаключений и выводов, содержащихся в учебном курсе; взаимосвязей отдельных его разделов, используемых методов, характера их использования в практической деятельности специалиста;

сопоставление точек зрения различных авторов по затрагиваемым в учебном  $4)$ курсе проблемам; выявление неточностей и некорректного изложения материала в периодической и специальной литературе;

5) разработка предложений части доработки и совершенствования;

подготовка научных статей для опубликования в периодической печати,  $\epsilon$ выступление на научно-практических конференииях, участие в работе студенческих научных обществ, круглых столах и диспутах.

Результатом прохождения преддипломной практики студентом должен быть отчет о прохождении практики. Рекомендации по оформлению отчета отражены в Приложениях (см. Приложения 1-5).

# Требования к отчету о прохождении практики

Отчет о прохождении практики подписывается руководителем практики от места ее  $\mathbf{1}$ прохождения и заверяется печатью органа (организации, учреждения).

Отчет о прохождении практики составляется индивидуально каждым студентом и  $2^{\circ}$ должен отражать проделанную им работу, полученные знания, приобретенные навыки и умения. В качестве приложений к нему по возможности должны быть представлены копии, образцы документов, которые составлял либо в составлении которых принимал участие студент во время прохождения практики.

Объем отчета зависит от объема выполненной во время прохождения практики работы. 3. Оптимальным по объему считается отчет на 15-20 страницах машинописного текста (без приложений).

Текст работы следует печатать, соблюдая следующие размеры полей: сверху и снизу – по 2 см; слева – 3; справа – 1; абзацный отступ – 1,25. Текст работы печатается через 1,5 интервала с применением шрифта – Обычный, TimesNewRoman, размер шрифта – 14. Насыщенность букв и знаков должна быть ровной

в пределах строки, страницы и всей работы. Абзацный отступ равен 5 печатным знакам (1,25 см). Каждая структурная часть Отчета начинается с новой страницы.

**Отчет о прохождении практики состоит из введения, основной части, заключения и списка использованных источников и литературы.**

Введение должно раскрыть основные вопросы и направления, которыми занимался студент на практике, отражать краткий обзор правовых и литературных источников, исходя из индивидуального задания.

Основная часть включает в себя аналитическую записку по содержательной части практики, в том числе, теоретические аспекты проблем, которые решаются в данном предприятии или организации и др. Целесообразно включать в отчет и элементы научных исследований.

В заключении приводятся общие выводы о деятельности предприятия или организации, а также даются практические рекомендации по совершенствованию правовых, организационных, экономических, социальных аспектов его деятельности.

В списке использованных источников приводится используемые в отчете нормативные правовые источники, научная литература и материалы практики.

**Перечень информационных технологий, используемых при осуществлении образовательного процесса по дисциплине (модулю)**

**(включая перечень программного обеспечения и информационных справочных систем(при необходимости))**

При прохождении практики используются такие технологии как:

-лекции руководителя практики в вузе и ознакомительная беседа с руководителем практики от организации;

-специальные методики научных и практических исследований в публичной сфере; технологии поиска и использование информации в сети Интернет.

А также используются мультимедийные аудитории и комплексы презентаций (слайды, схемы, таблицы, диаграммы) для проведения организационного собрания (конференции) по разъяснению целей, задач, содержания и порядка прохождения практики и инструктажа по технике безопасности.

При подготовке отчета по прохождению практики студентам рекомендуется использовать справочно-правовую систему Консультант плюс, а также информационно-образовательные ресурсы ГБОУВО РК КИПУ имени Февзи Якубова

### **Лицензионные курсы, программы**

- x Excel
- x MicrosoftOffice
- x VisualBasic
- x Мастер финансов
- x АФСП-Professional
- x 1С: предприятие

# МИНИСТЕРСТВО ОБРАЗОВАНИЯ, НАУКИ И МОЛОДЕЖИ РЕСПУБЛИКИ КРЫМ

## ГОСУДАРСТВЕННОЕ БЮДЖЕТНОЕ ОБРАЗОВАТЕЛЬНОЕ УЧРЕЖДЕНИЕ ВЫСШЕГО ОБРАЗОВАНИЯ РЕСПУБЛИКИ КРЫМ «КРЫМСКИЙ ИНЖЕНЕРНО-ПЕДАГОГИЧЕСКИЙ УНИВЕРСИТЕТ ИМЕНИ ФЕВЗИ ЯКУБОВА»

# ФАКУЛЬТЕТ ЭКОНОМИКИ, МЕНЕДЖМЕНТА И ИНФОРМАЦИОННЫХТЕХНОЛОГИЙ

# КАФЕДРА МЕНЕДЖМЕНТА И ГОСУДАРСТВЕННОГО УПРАВЛЕНИЯ

# ОТЧЕТ ПО ПРОИЗВОДСТВЕННОЙ ПРАКТИКЕ

\_\_\_\_\_\_\_\_\_\_\_\_\_\_\_\_\_\_\_\_\_\_\_\_\_\_\_\_\_\_\_\_\_\_\_\_\_\_\_\_\_\_\_\_\_\_\_\_\_\_\_\_\_\_\_\_\_\_\_\_\_

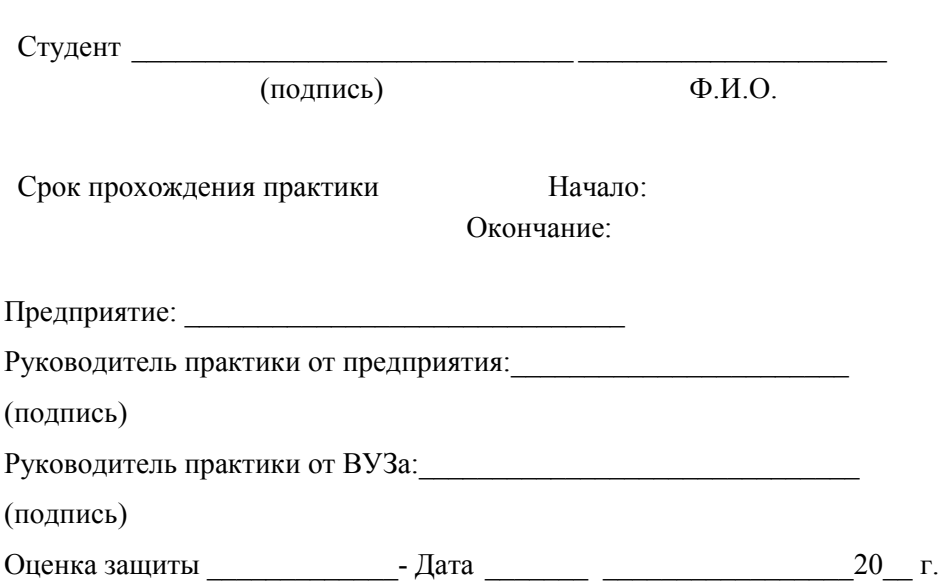

Симферополь, 20\_\_\_